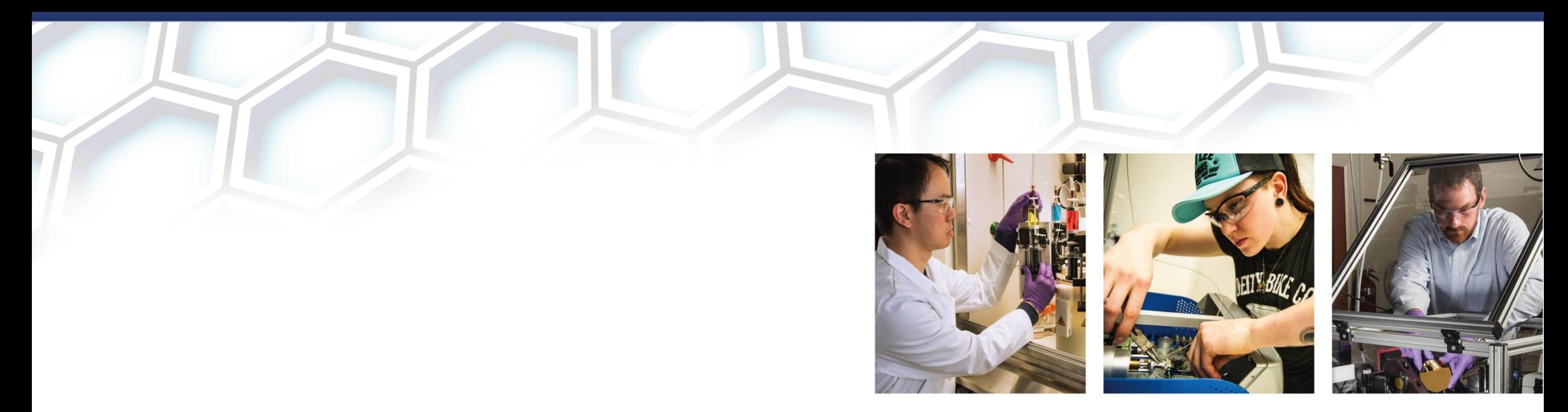

# Interatomic Potentials Repository Tools and Resources

Lucas M. Hale

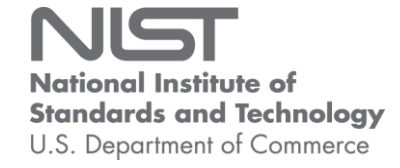

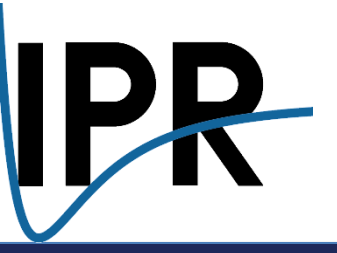

# INTERATOMIC POTENTIALS REPOSITORY [HTTPS://WWW.CTCMS.NIST.GOV/POTENTIALS/](https://www.ctcms.nist.gov/potentials/)

Search and explore existing potentials

- Predominately for hard materials
- Parameter files with known provenance
- Additional files (documentation, patches, codes, validation data, …)
- Links to externally hosted potentials (OpenKIM)
- Citation information
- Notes on usage
- List of related models
- Descriptions of different versions
- Property calculations

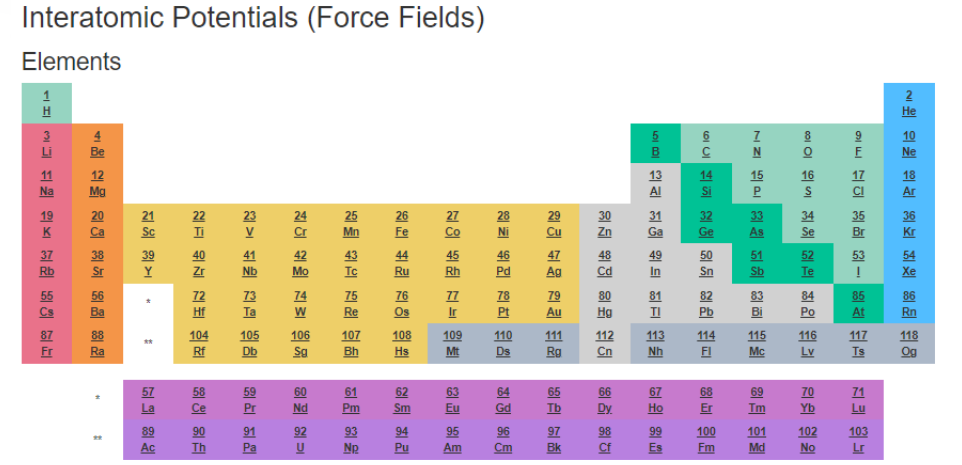

#### Alloy, Compound, Coarse-Grained and Fictional Potentials

The following is a list of all of the multi-element systems and non-elemental materials that we host potentials for. NOTE: be sure to read the potential descriptions! The multi mponent potentials may not be applicable to the full composition range as they are often designed for specific compounds and/or composition ranges. Coarse-grained potentials reduce the simulation complexity by representing alloy compositions or molecules with a single particle type. Fictional potentials were purposefully fit to unrealistic target properties and herefore should not be used to accurately represent real materials

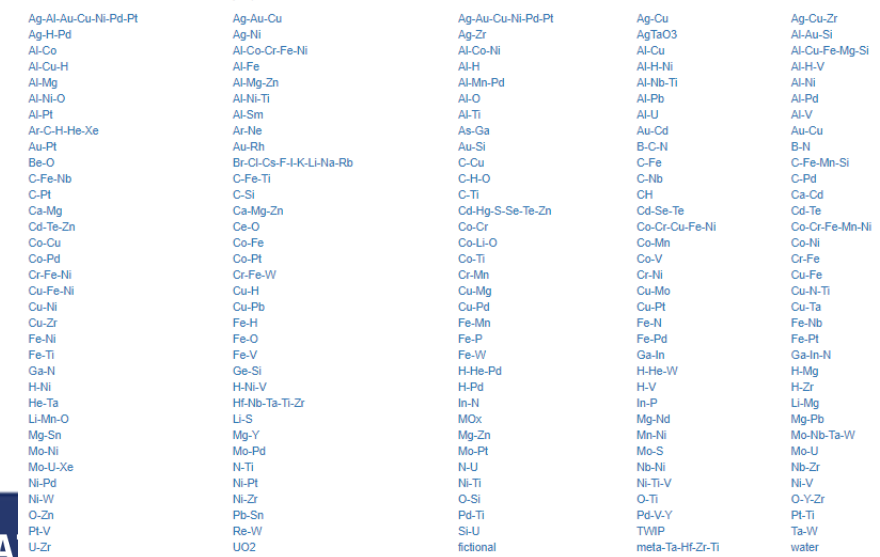

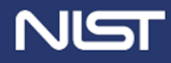

# INTERATOMIC POTENTIALS REPOSITORY [HTTPS://WWW.CTCMS.NIST.GOV/POTENTIALS/](https://www.ctcms.nist.gov/potentials/)

Search and explore existing potentials

- Predominately for hard materials
- Parameter files with known provenance
- Additional files (documentation, patches, codes, validation data, …)
- Links to externally hosted potentials (OpenKIM)
- Citation information
- Notes on usage

NIST

- List of related models
- Descriptions of different versions
- Property calculations

#### . Interatomic Potentials Repository <a>
#Home atomman iprPy Content > Site Info<br <a>
Site Info</a>
Terminic Potentials Repository <a>
#Home atomman iprPy Content > Site Info</a>
+ Site Info</a>
+ Site Info</a>
+ Site In An-Al-Au-Cu-Ni-Pri-Pf Ch  $\Delta \alpha$ ,  $\Delta \alpha$ ,  $\Gamma$  as  $\blacksquare$ Ag-Au-Cu-Ni-Pd-Pt 2 Ag-Cu 3  $\Delta a$ ,  $C \sim 7r$   $\sim$  10  $Aq-H-PdQ$ AnTaO3 4

Ag

#### 2015--Elliott-R-S-Akerson-A--Ag

Citation: R.S. Elliott, and A. Akerson (2015), "Efficient "universal" shifted Lennard-Jones model for all KIM API supported species

Notes: This is the Ag interaction from the "Universal" parameterization for the openKIM LennardJones612 model driver. The parameterization uses a shifted cutoff so that all interactions have a continuous energy function at the cutoff radius. This model was automatically fit using Lorentz-Berthelotmixing rules. It reproduces the dimer equilibrium separation (covalent radii) and the bond dissociation energies. It has not been fitted to other physical properties and its ability to model structures other than dimers is unknown See the README and params files on the KIM model page for more details.

OpenKIM (MO\_959249795837) **See Computed Properties** Notes: Listing found at https://openkim.org  $Link(s)$ : KIM page LJ\_ElliottAkerson\_2015\_Universal\_MO\_959249795837\_003 DOL 10 25050/0626 4067

#### 2006--Williams-P-L-Mishin-Y-Hamilton-J-C--Ag

Citation: P.L. Williams, Y. Mishin, and J.C. Hamilton (2006), "An embedded-atom potential for the Cu-Ag system", Modelling and Simulation in Materials Science and Engineering 14(5) 817-833 DOI: 10 1088/0965-0393/14/5/002

Abstract: A new embedded-atom method (EAM) potential has been constructed for Ag by fitting to experimental and first-principles data. The potential accurately reproduces the lattice parameter, cohesive energy, elastic constants, phonon frequencies, thermal expansion, lattice-defect energies, as well as energies of alternate structures of Ag. Combining this potential with an existing EAM potential for Cu, a binary potential set for the Cu-Ag system has been constructed by fitting the cross-interaction function to first-principles energies of imaginary Cu-Ag compounds. Although properties used in the fit refer to the 0 K temperature (except for thermal expansion factors of pure Cu and Ag) and do not include liquid configurations, the potentials demonstrate good transferability to high-temperature properties. In particular, the entire Cu-Ag phase diagram calculated with the new potentials in conjunction with Monte Carlo simulations is in satisfactory agreement with experiment. This agreement suggests that EAM potentials accurately fit to 0 K properties can be capable of correctly predicting simple phase diagrams. Possible applications of the new potential set are outlined.

#### **Related Models:**

- 2006--Williams-P-L-Mishin-Y-Hamilton-J-C--Cu-Ag (Ag) - 2009--Wu-H-H-Trinkle-D-R--Cu-Ag (Ag)
- 2013--Hale-L-M-Wong-B-M-Zimmerman-J-A-Zhou-X-W--Pd-Ag-H-Hybrid (Ag) 2013--Hale-L-M-Wong-B-M-Zimmerman-J-A-Zhou-X-W--Pd-Ag-H-Morse (Ag)

EAM tabulated functions (2006--Williams-P-L--Ag--table--ipr1) Notes: These files were provided by Yuri Mishin. File(s): Ag  $F(\rho)$ : F\_ag.plt Ag p(r): fag.plt Ag o(r): pag.plt

LAMMPS pair\_style eam/alloy (2006--Williams-P-L--Ag--LAMMPS--ipr1) **See Computed Properties** 

Notes: This conversion was produced by Chandler Becker on 4 February 2009 from the plt files listed above. This version is compatible with LAMMPS. Validation and usage information can be found in Ag06\_releaseNotes\_1.pdf. If you use this setfl file, please credit the website in addition to the original reference. File(s):

# CRYSTAL AND DEFECT CALCULATIONS

- View computed properties Download raw data
- Descriptions of the methods
- Links to the code used

## New properties in progress…

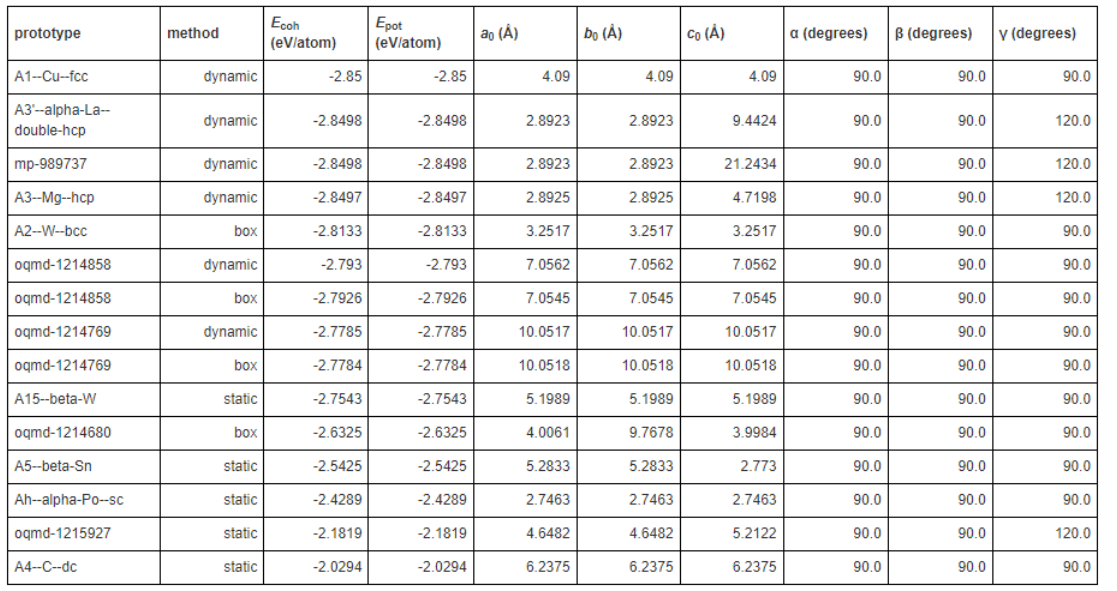

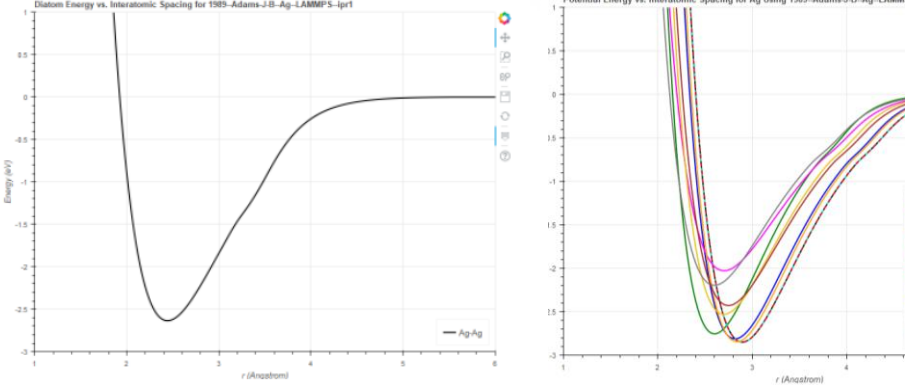

 $E_f$  (eV)

0.968

1.805

1.935

3.261

3.5

 $3.5$ 

3.808

 $p_{11}$  (eV)

 $-1.967$ 

 $-3.971$ 

 $-4.125$ 

22.74

21.672

26.078

23.448

p<sub>22</sub> (eV)

 $-1.967$ 

 $-3.717$ 

 $-4.125$ 

22.74

21.672

21.652

23.448

**Point Defect** 

Inn divacancy

2nn divacancy

100 dumbbell

110 dumbbel

crowdion interstitial

tetrahedral interstitia

vacancy

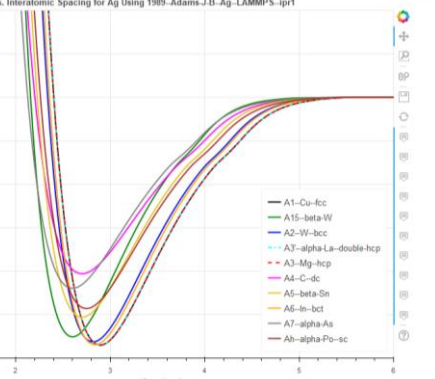

 $p_{33}$  (eV)

 $-1.967$ 

 $-3.717$ 

 $-4.067$ 

21.946

26.088

21.652

23.448

 $p_{12}$  (eV)

 $p_{13}$  (eV)

 $0.0$ 

 $0.0$ 

 $-0.0$ 

 $0.0$ 

 $-0.0$ 

 $-0.0$ 

11.277

 $p_{23}$  (eV)

 $-0.0$ 

 $-0.0$ 

 $0.0$ 

 $-0.0$ 

 $-0.0$ 

11.275

0.039

 $0.0$ 

 $-0.0$ 

 $0.0$ 

 $0.0$ 

 $-0.0$ 

 $-0.0$ 

 $-0.0$ 

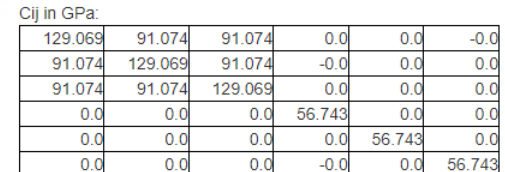

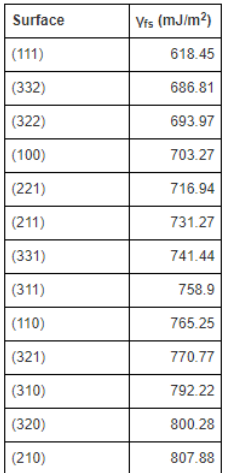

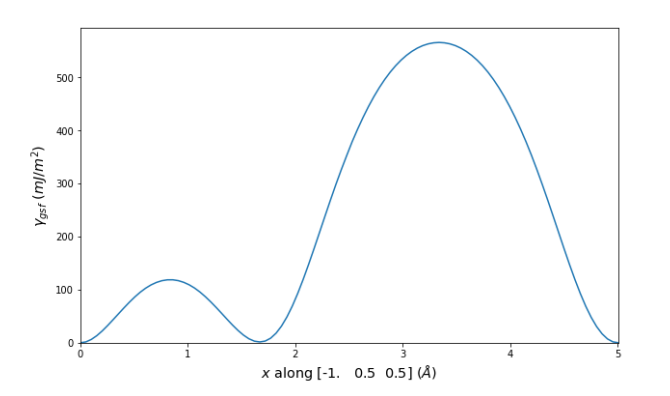

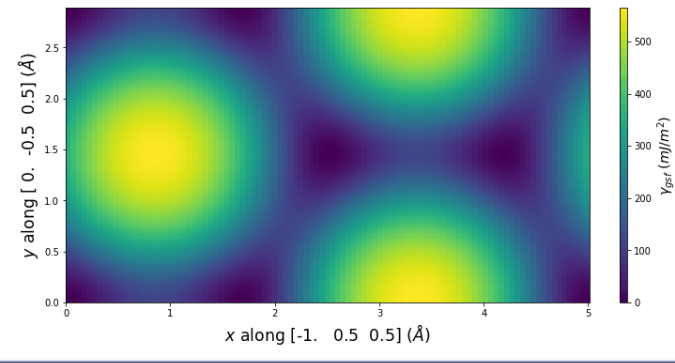

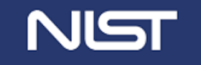

# CDCS DATABASE: [HTTPS://POTENTIALS.NIST.GOV](https://potentials.nist.gov/)

Records used to generate Repository Publicly accessible web-based search REST API (email [potentials@nist.gov\)](mailto:potentials@nist.gov)

Quick search guide:

- 1. Click Data Exploration->Search by keyword
- 2. Check Potential in Filter by Template
- 3. Enter any keywords in the box
- 4. Click Search
- 5. Click + to expand, or click name to open

Working on making it prettier Calculation results coming soon

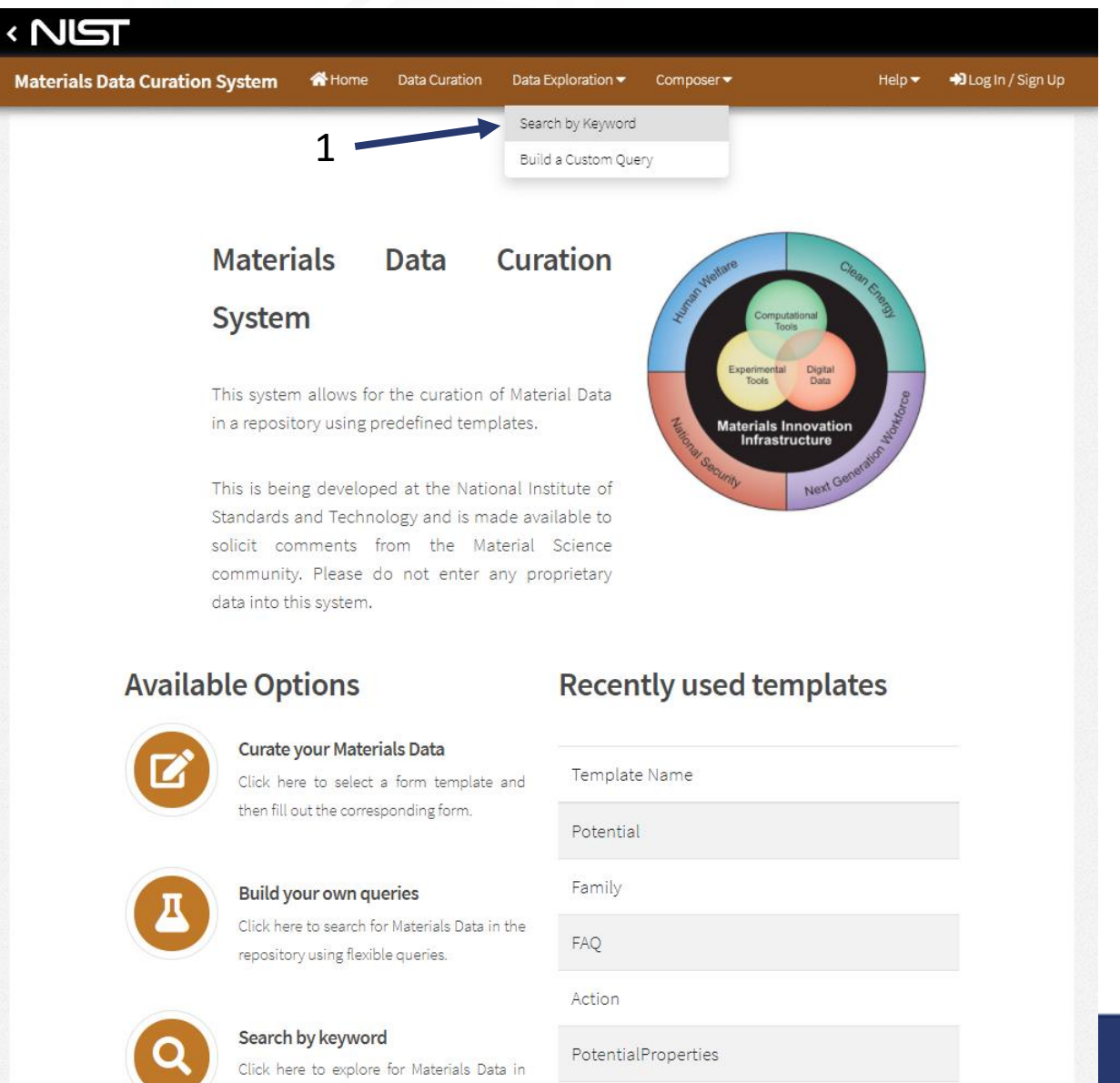

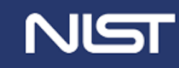

# CDCS DATABASE: [HTTPS://POTENTIALS.NIST.GOV](https://potentials.nist.gov/)

Records used to generate Repository Publicly accessible web-based search REST API (email [potentials@nist.gov\)](mailto:potentials@nist.gov)

Quick search guide:

- 1. Click Data Exploration->Search by keyword
- 2. Check Potential in Filter by Template
- 3. Enter any keywords in the box
- 4. Click Search

NIST

5. Click + to expand, or click name to open

Working on making it prettier Calculation results coming soon

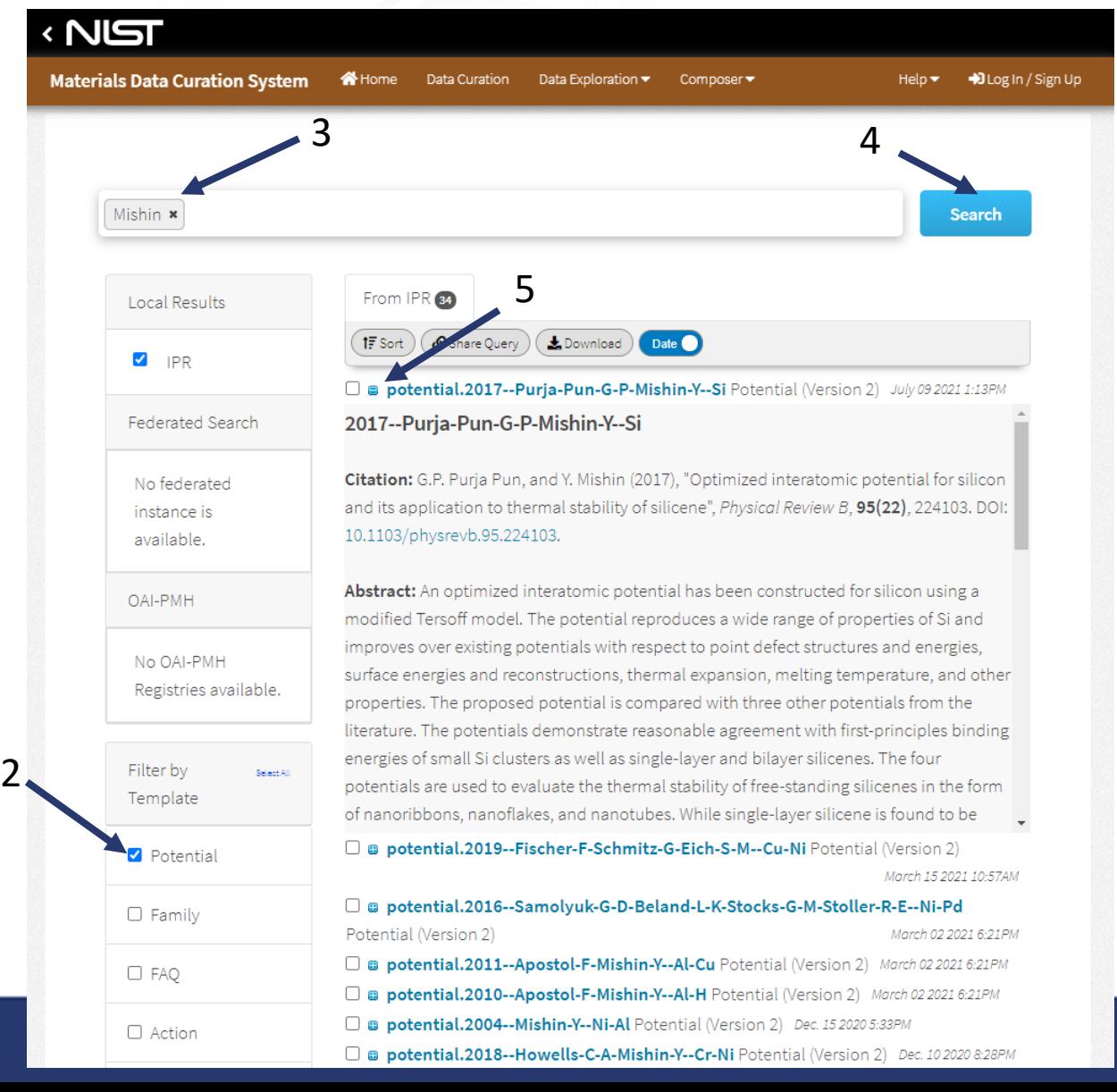

# ATOMMAN : ATOMISTIC MANIPULATION TOOLKIT

## [https://github.com/usnistgov/atomman](https://www.ctcms.nist.gov/potentials/iprPy/) <https://www.ctcms.nist.gov/potentials/atomman>

- Search and download any LAMMPS potentials from the repository
- Load, build and manipulate atomic systems
- Create crystal defect configurations using built in tools
- Run LAMMPS from within Python and parse results
- Analyze relaxed crystal defects

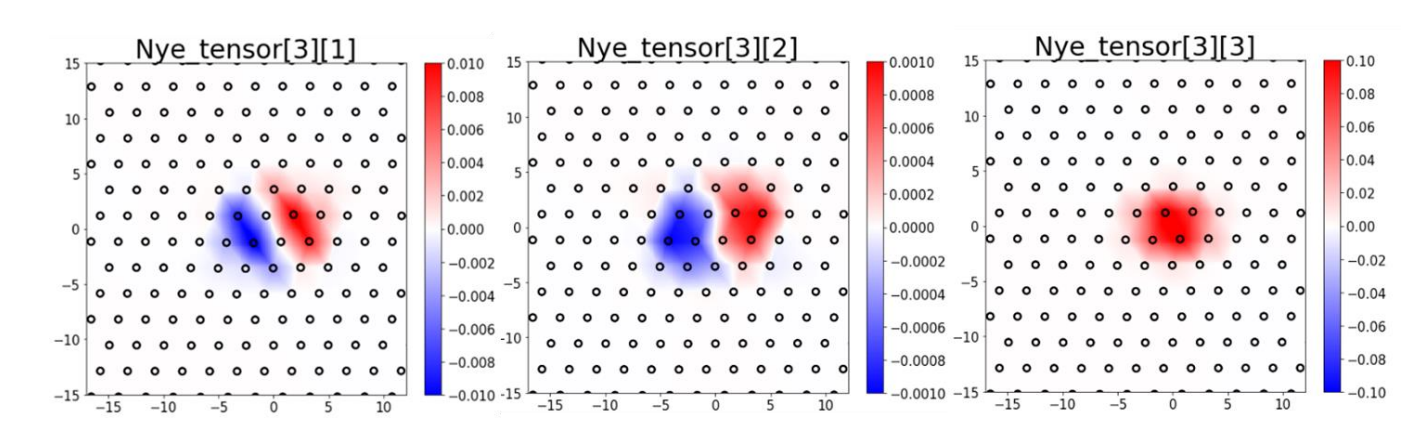

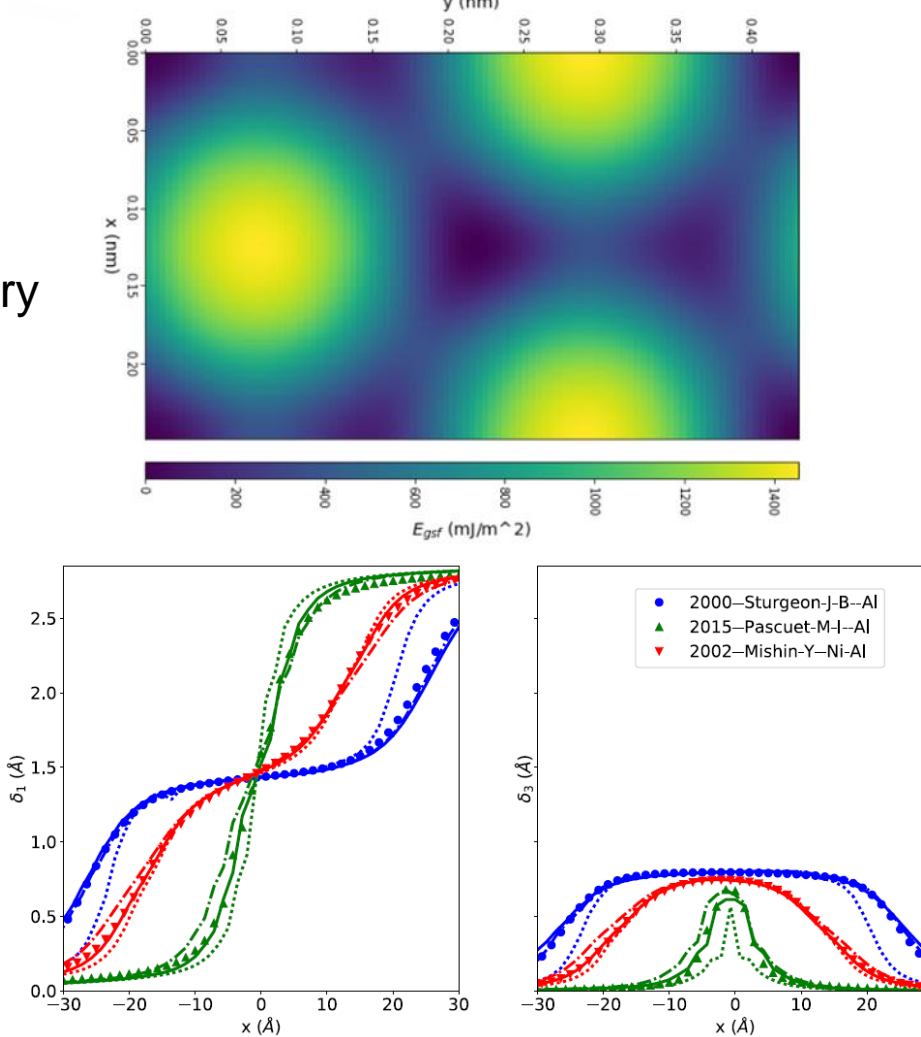

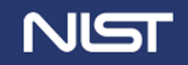

# **SEARCH FOR POTENTIALS IN PYTHON**

#### Explore available potentials

#### # Initialize Link to database  $potdb = am.library.Databases()$

# Get Locally-hosted Potentials Listings potentials, potentials\_df = potdb.get\_potentials(remote=False, return\_df=True, verbose=True)

Found 649 matching Potential records in local library

potdb.widget search potentials(potentials, potentials df)

#### Search potential listings

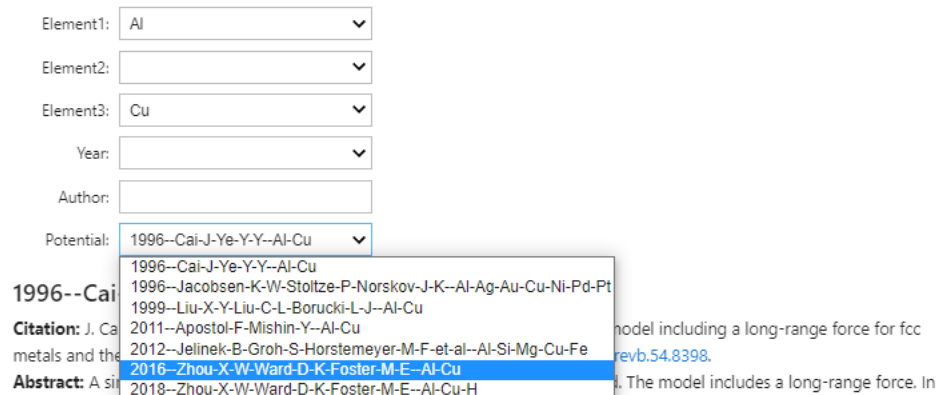

this model, the electron-density function is taken as a decreasing exponential function, the two-body potential is defined as a function like a form given by Rose et al. [Phys. Rev. B 33, 7983 (1986)], and the embedding energy is assumed to be an universal form recently suggested by Banerjea and Smith. The embedding energy has a positive curvature. The model is applied to seven fcc metals (Al, Aq, Au, Cu, Ni, Pd, and Pt) and their binary alloys. All the considered properties, whether for pure metal systems or for alloy systems, are predicted to be satisfactory at least qualitatively. The model resolves the problems of Johnson's model for predicting the properties of the alloys involving metal Pd. However, more importantly, (i) by investigating the structure stability of seven fcc metals using the present model, we found that the stability energy is dominated by both the embedding energy and the pair potential for fcc-bcc stability while the pair potential dominates and is underestimated for fcc-hcp stability; and (ii) we find that the predicted total energy as a function of lattice parameter is in good agreement with the equation of state of Rose et al. for all seven fcc metals, and that this agreement is closely related to the electron density, i.e., the lower the contribution from atoms of the second-nearest neighbor to host density, the better the agreement becomes. We conclude the following: (i) for an EAM, where angle force is not considered, the long-range force is necessary for a prediction of the structure stability; or (ii) the dependence of the electron density on angle should be considered so as to improve the structure-stability energy. The conclusions are valid for all EAM models where an angle force is not considered.

#### Fetch LAMMPS potential

# Get Locally-hosted LAMMPS Potentials listings lammps potentials, lammps potentials df = potdb.get lammps potentials (remote=False, return df=True, pot\_dir\_style='local', verbose=True)

Found 408 matching potential LAMMPS records in local library Found 450 matching potential\_LAMMPS\_KIM records in local library Built 302 lammps potentials for KIM models

#### $results = \{\}$

potdb.widget\_lammps\_potential(lammps\_potentials, lammps\_potentials\_df, results)

#### Select a LAMMPS potential

Use the dropdown boxes to parse and select a potential. If you wish to copy/download the parameter files to the current working directory then click "Copy Files" after selection.

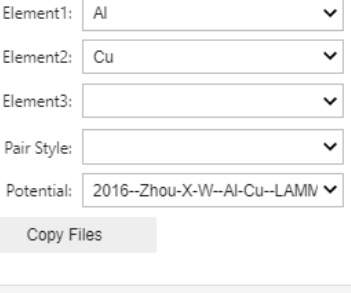

potential = results['lammps potential'] print(potential.id)

2016--Zhou-X-W--Al-Cu--LAMMPS--ipr2

comm\_modify cutoff 14.7

print(potential.pair\_info(['Cu', 'Al', 'Cu']))

print "Potential 2016--Zhou-X-W--Al-Cu--LAMMPS--ipr2 listed in the NIST Interatomic Potentials Repository:" print "https://www.ctcms.nist.gov/potentials/entry/2016--Zhou-X-W-Ward-D-K-Foster-M-E--A1-Cu/2016--Zhou-X-W--Al -Cu--LAMMPS--ipr2.html" print "Publication(s) related to the potential:" print "https://doi.org/10.1016/j.jallcom.2016.04.055" print "Parameter file(s) can be downloaded at:" print "https://www.ctcms.nist.gov/potentials/Download/2016--Zhou-X-W-Ward-D-K-Foster-M-E--Al-Cu/2/AlCu.bop.tabl  $e^{\mu}$ pair style bop pair coeff \* \* 2016--Zhou-X-W--Al-Cu--LAMMPS--ipr2\AlCu.bop.table Cu Al Cu mass 1 63.55 mass 2 26.98 mass 3 63.55

### Or, without GUI

import atomman as am

potential = am.load lammps potential(id='2004--Zhou-X-W--Au--LAMMPS--ipr2') print(potential.id)

2004--Zhou-X-W--Au--LAMMPS--ipr2

OpenKIM (MO 942551040047)

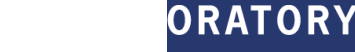

## LOAD AND MANIPULATE SYSTEM STEM STATE 1 0.000, 5.770, 0.000] Rotate ensures periodic

### Fetch a relaxed unit cell from the database

ucell = am.load('crystal', potential=potential)  $print()$ print(ucell)

Multiple matching record retrieved from remote

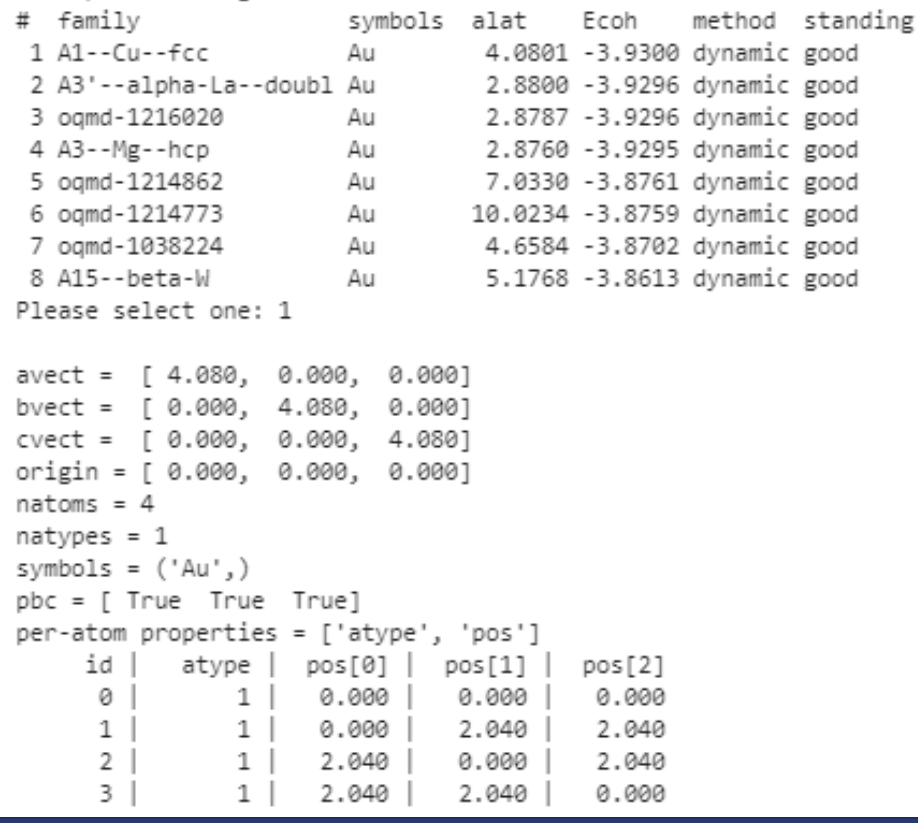

#### $rcell = ucell.rotate([[1,1,1], [1,-1, 0], [1,1,-2]])$ print(rcell)

### avect = [ 7.067, 0.000, 0.000]  $natoms = 24$  $natypes = 1$ symbols =  $('Au',')$ pbc = [ True True True]

#### per-atom properties = ['atype', 'pos']

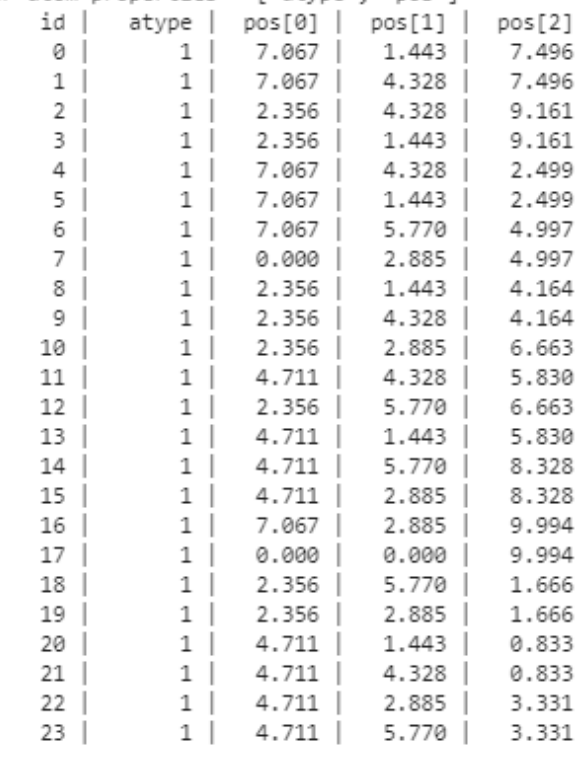

: system = rcell.supersize(100, (-20, 20), (-10, 10)) print(system.box) print(system.natoms)

avect = [706.686, 0.000, 0.000] bvect = [0.000, 230.803, 0.000] cvect = [ 0.000, 0.000, 199.881] origin = [ 0.000, -115.401, -99.940] 1920000

### Replicate in both +- directions

dimensions remain

compatible

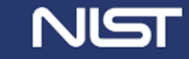

## **EXAMPLE: NANOWIRE**

### Create nanowire or nanopillar

center1 =  $[0,0,0]$ center2 = [system.box.a,  $0,0$ ]  $radius = 100$ 

cylinder = am.region.Cylinder(center1, center2, radius)

cylinder.inside(system.atoms.pos).sum()

 $: 1309000$ 

pillar = system.atoms\_ix[cylinder.inside(system.atoms.pos)]

pillar.pbc = (False, False, False)

### Save

system\_pair\_info = pillar.dump('atom\_data', f='initial.dat', potential=potential, return pair info=True)

print(system\_pair\_info)

# Script and atom data file prepared using atomman Python package

units metal atom\_style\_atomic

boundary m m m read data initial.dat

mass 1 196.97

pair\_style eam/alloy pair\_coeff \* \* 2004--Zhou-X-W--Au--LAMMPS--ipr2\Au\_Zhou04.eam.alloy Au

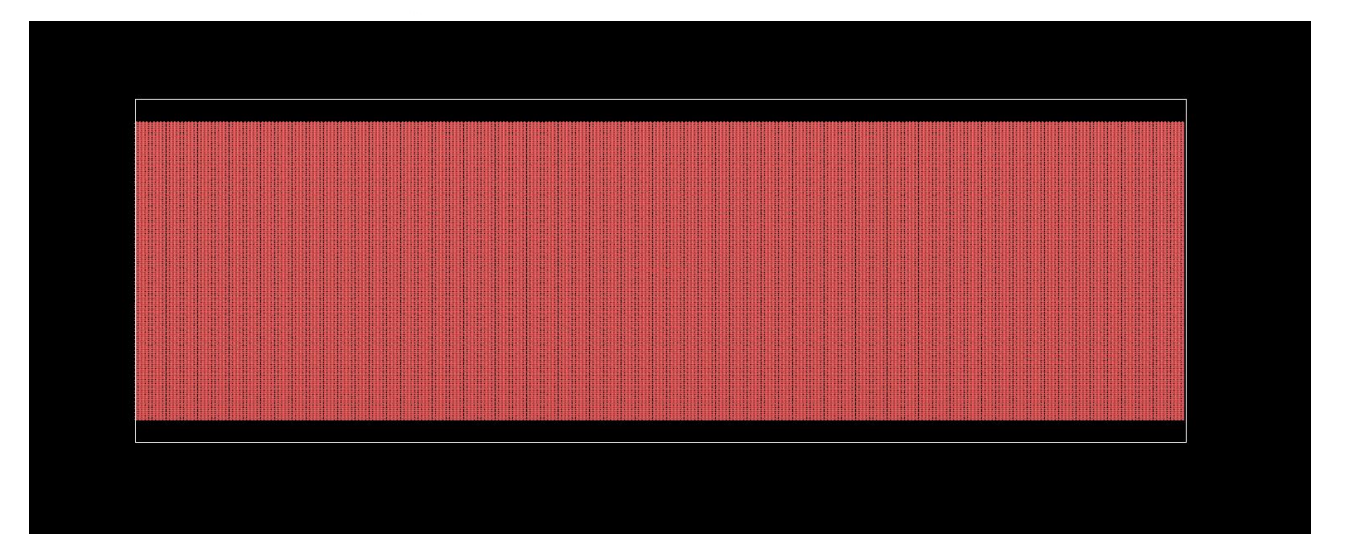

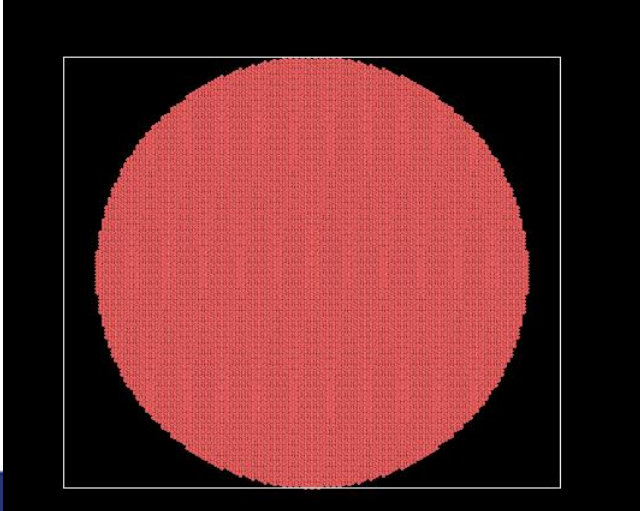

WAIERIAL WEASUREWENI LABORATORY

# **SETUP AND RUN LAMMPS**

 $script$  template = """ <system pair info>

#### **Template LAMMPS Script**

variable temp equal <temperature>

velocity all create \${temp} <randomseed>

compute pe all pe/atom compute ke all ke/atom compute stress all stress/atom NULL

thermo <thermosteps> thermo\_style custom step pe temp

dump dumpit all custom <dumpsteps> \*.dump id type xu yu zu c pe c ke & c\_stress[1] c\_stress[2] c\_stress[3] c\_stress[4] c\_stress[5] c\_stress[6] dump\_modify\_dumpit\_format\_float %.13e

restart <restartsteps> \*.restart

timestep 0.01

fix 1 all nvt temp \${temp} \${temp} 1.0 run <runsteps>

### **Calculation settings**

lammps parameters =  $\{\}$ lammps\_parameters['system\_pair\_info'] = system\_pair\_info lammos parameters['temperature'] = '100' lammps parameters['randomseed'] = str(np.random.randint(1, 900000000)) lammps parameters['thermosteps'] = '100' lammps\_parameters['restartsteps'] = '10000' lammps\_parameters['dumpsteps'] = '10000 lammps\_parameters['runsteps'] = '100000

script = am.tools.filltemplate(script\_template, lammps\_parameters, '<', '>')

with open('start.in', 'w') as f: f.write(script)

print(script)

### **Full LAMMPS Script**

# Script and atom data file prepared using atomman Python package

units metal atom style atomic

boundary m m m read data initial.dat

mass 1 196.97

pair style eam/alloy pair\_coeff \* \* 2004--Zhou-X-W--Au--LAMMPS--ipr2\Au\_Zhou04.eam.alloy Au

variable temp equal 100

velocity all create \${temp} 893638779

compute pe all pe/atom compute ke all ke/atom compute stress all stress/atom NULL

thermo 100 thermo\_style\_custom\_step\_pe\_temp

 $-509$ dump dumpit all custom 10000 \*.dump id type xu yu zu c\_pe c\_ke & c\_stress[1] c\_stress[2] c\_stress[3] c\_stress[4] c\_stress[5] c\_stress[6]  $-509$ dump modify dumpit format float %.13e

restart 10000 \*.restart

timestep 0.01

fix 1 all nvt temp \${temp} \${temp} 1.0 run 100000

### **MATERIAL MEASUR**

### **Run and view results**

log = am.lammps.run('lmp mpi', 'start.in', mpi command='mpiexec -localonly 6')

1047 9403

log.simulations[0].performance

min time avg time max time %varavg %total

32753.000

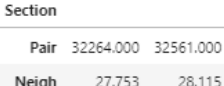

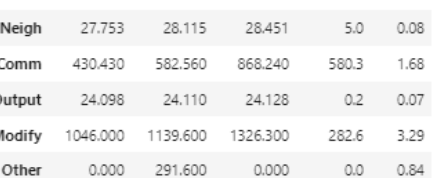

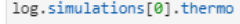

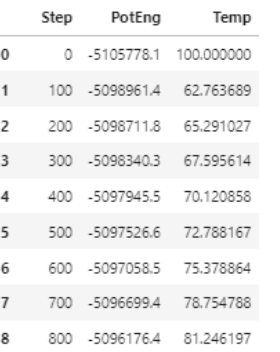

#### for sim in log.simulations:

plt.plot(sim.thermo.Step, sim.thermo.PotEng)

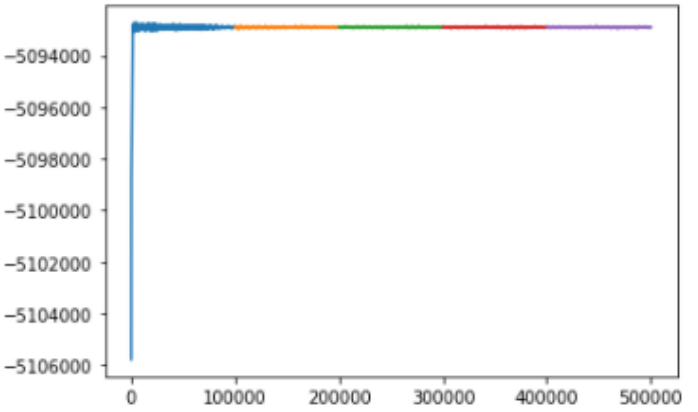

# IPRPY

## [https://github.com/usnistgov/iprPy](https://www.ctcms.nist.gov/potentials/iprPy/)

## <https://www.ctcms.nist.gov/potentials/iprPy/>

Collects the property calculations used by the NIST Interatomic Potentials Repository

Focus on making the calculations as accessible as possible at all levels High-throughput workflow tools to run calculations *en masse*

### **NEW VERSION APPROACHES!**

- <https://github.com/lmhale99/iprPy>
- pip/conda installable
- Options to run calculations entirely from .txt and command lines
- Results to be added to the CDCS site iprPy will allow searches
- Better modularity for calculations = easier to add new ones
- Docs are out of date: email potentials @nist.gov for help

Load potential and point to local database for parameter file(s)

potential = am.load\_lammps\_potential(id='2016--Stoller-R-E--Ni--LAMMPS--ipr1', pot dir style='local')

Load unit cell prototype and create a larger test system

```
ucell = am.load_prototype('A1--Cu--fcc', symbols='Ni')
system = ucell.supersize(3,3,3)
```
Load the E\_vs\_r\_scan calculation

calc = iprPy.load\_calculation('E\_vs\_r\_scan')

Run calculation

```
results = calc.calc('lmp_mpi', system, potential, ucell=ucell,
                   rmin=2.0, rmax=6.0, rsteps=200)
```
Plot results

```
fig = plt.figure(figsize=(8,6))plt.plot(results['r_values'], results['Ecoh_values'])
plt.xlim(2, 6)plt.ylim(-5, 5)plt.xlabel('r (Angstrom)', size='x-large')
plt.ylabel('Epot (eV)', size='x-large')
plt.show()
```
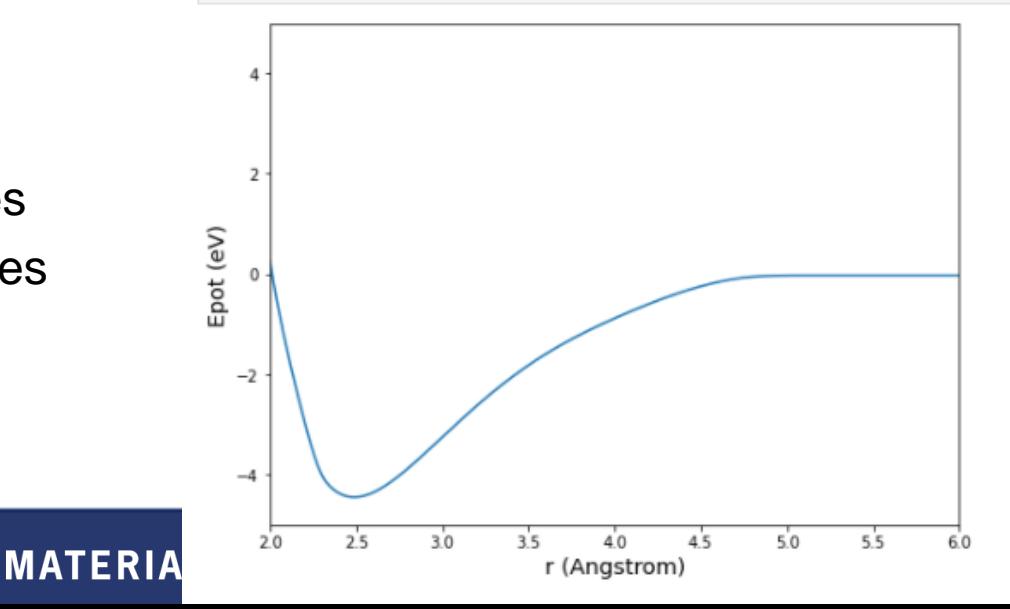

NIST

# RUN USING COMMAND LINE AND TEXT FILES

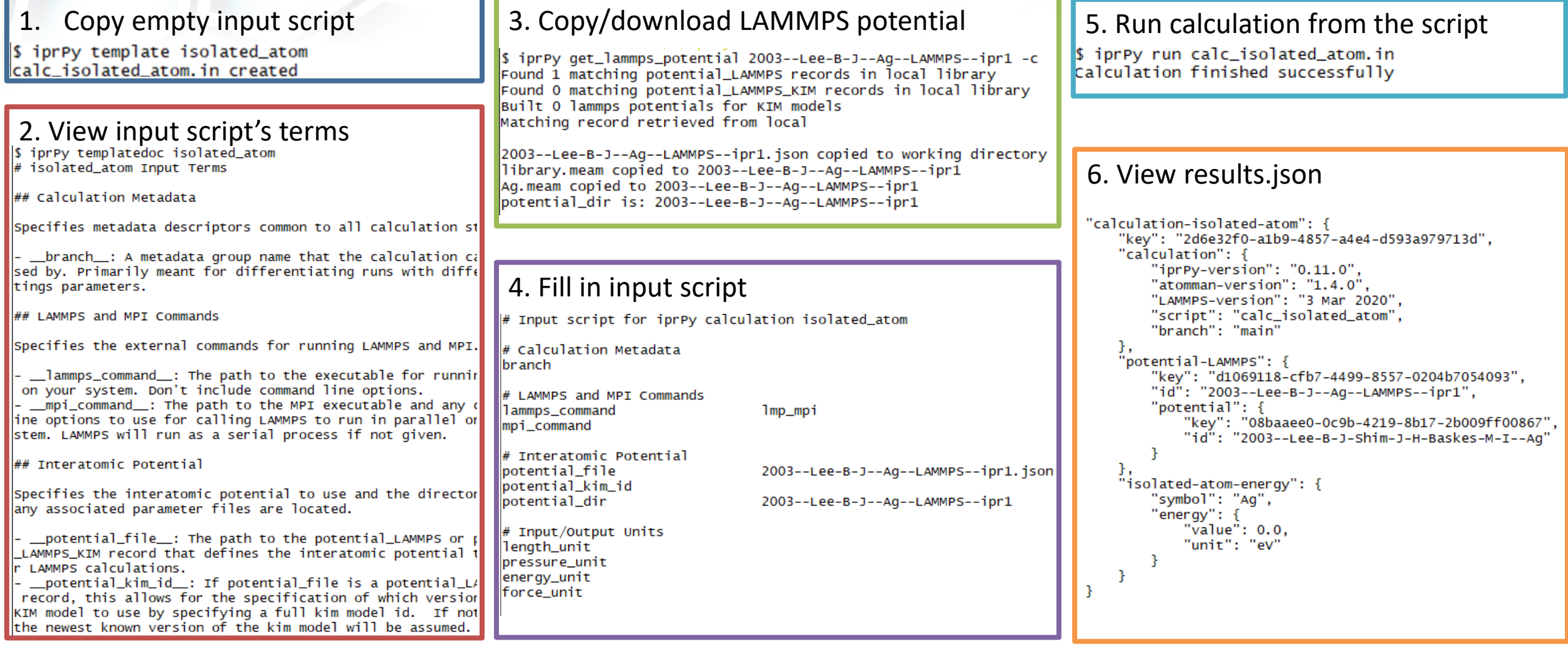

### **NIST**

## **HIGH-THROUGHPUT CALCULATIONS**

# Input script for master\_prepare.py

# Name of the database to prepare the calculations for iprhub database\_name

# Machine-dependent mpi command with variable np\_per\_runner mpi\_command /cluster/deb9/bin/mpirun -n {np\_per\_runner}

# Primary Lammps executable lammps\_command lmp mpi

# Optional alternate lammps executables

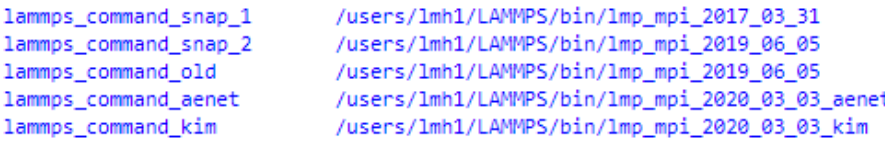

# Indicate if Lammps executables are to be tested (default is True) test commands True

iprhub\_4

 $\mathbf{1}$ 

# List of calculation styles to run\_directory pools

# Must have equal number of lines for run\_directory\_name, np\_per\_runner and styles

relax\_box relax\_dynamic relax\_static

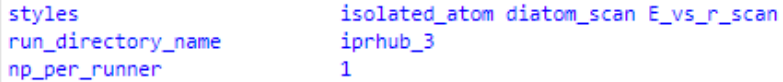

styles run\_directory\_name np\_per\_runner

styles run\_directory\_name np\_per\_runner

relax\_static\_from\_dynamic iprhub\_5  $\mathbf{1}$ 

styles run\_directory\_name np\_per\_runner

crystal\_space\_group iprhub<sub>6</sub>  $\mathbf{1}$ 

iprhub = iprPy.load database('iprhub')

records\_df = iprhub.get\_records\_df('calculation\_E\_vs\_r\_scan', potential\_LAMMPS\_id=potential.id) len(records\_df)

10

 $fig = plt.figure(figsize=(12,8))$ for i in records df.sort values('family').index:  $series = records_df, loc[i]$ plt.plot(series.r\_values, series.energy\_values, label=series.family) plt.legend()  $plt.xlim(2, 6)$  $plt.ylim(-5, 1)$ plt.xlabel('r (Angstrom)', size='x-large') plt.ylabel('Epot (eV)', size='x-large') plt.show()

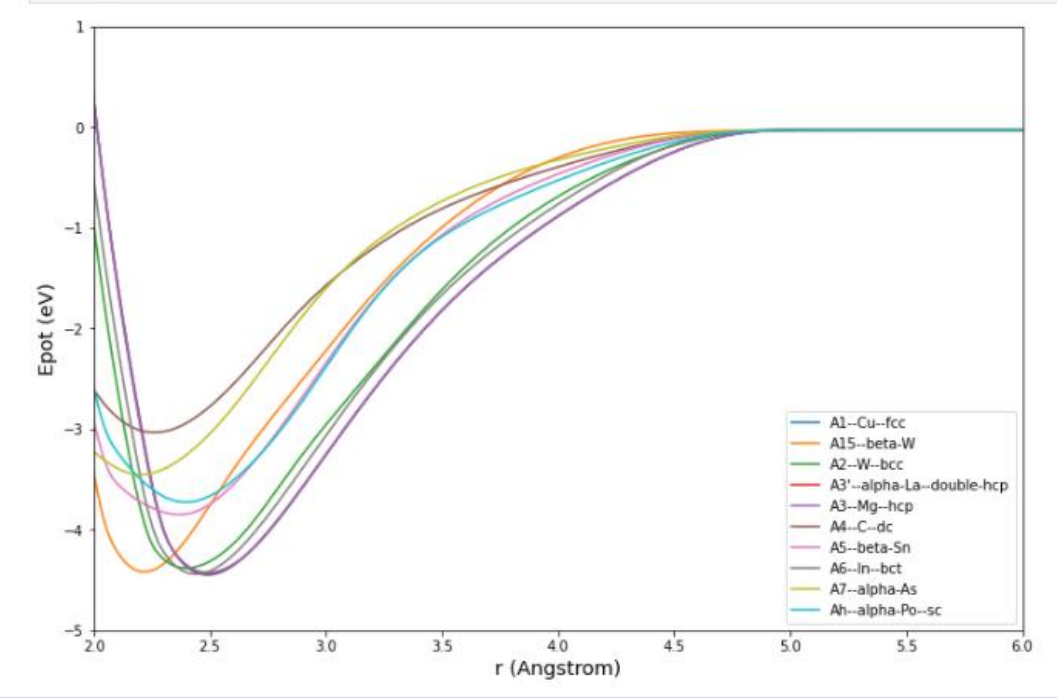

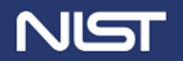

## THANKS!

## Find, download and explore potentials content:

- Main repository website: <https://www.ctcms.nist.gov/potentials/>
- CDCS database: [https://potentials.nist.gov](https://potentials.nist.gov/)
- github JSON record dump: https://github.com/Imhale99/potentials-library

### atomman links

- documentation: <https://www.ctcms.nist.gov/potentials/atomman>
- code:<https://github.com/usnistgov/atomman>

## iprPy

- New code: <https://github.com/lmhale99/iprPy> (email for help)

## Submit potentials, ask questions, get help

- Email [potentials@nist.gov](mailto:potentials@nist.gov)

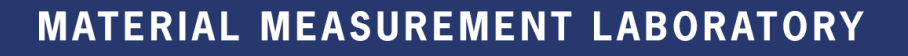

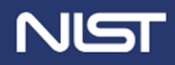